## **DAFTAR ISI**

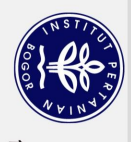

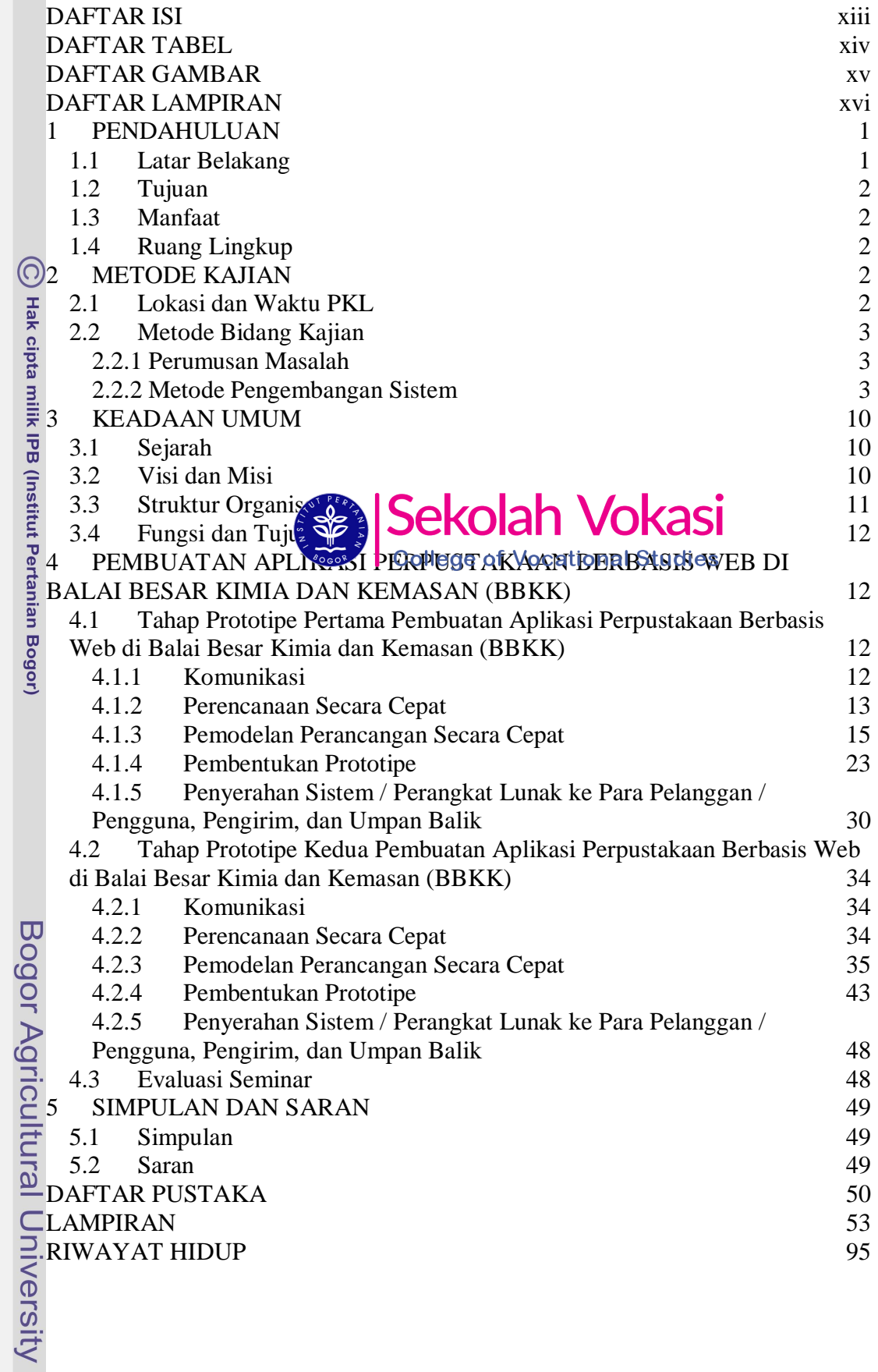

2. Dilarang mengumumkan dan memperbanyak sebagian atau seluruh kanya tulis ini dalam bentuk apapun tanpa izin IPB. Hak Cipta Dilindungi Undang-Undang<br>.t. Dilarang mengutip sebagian atau seluruh karya tulis ini tanpa mencantumkan dan menyebutkan sumber:<br>b. Pengutipan harya untuk kepertingan pendidikan, penditian, penulisan karya ilmiah,

## **DAFTAR TABEL**

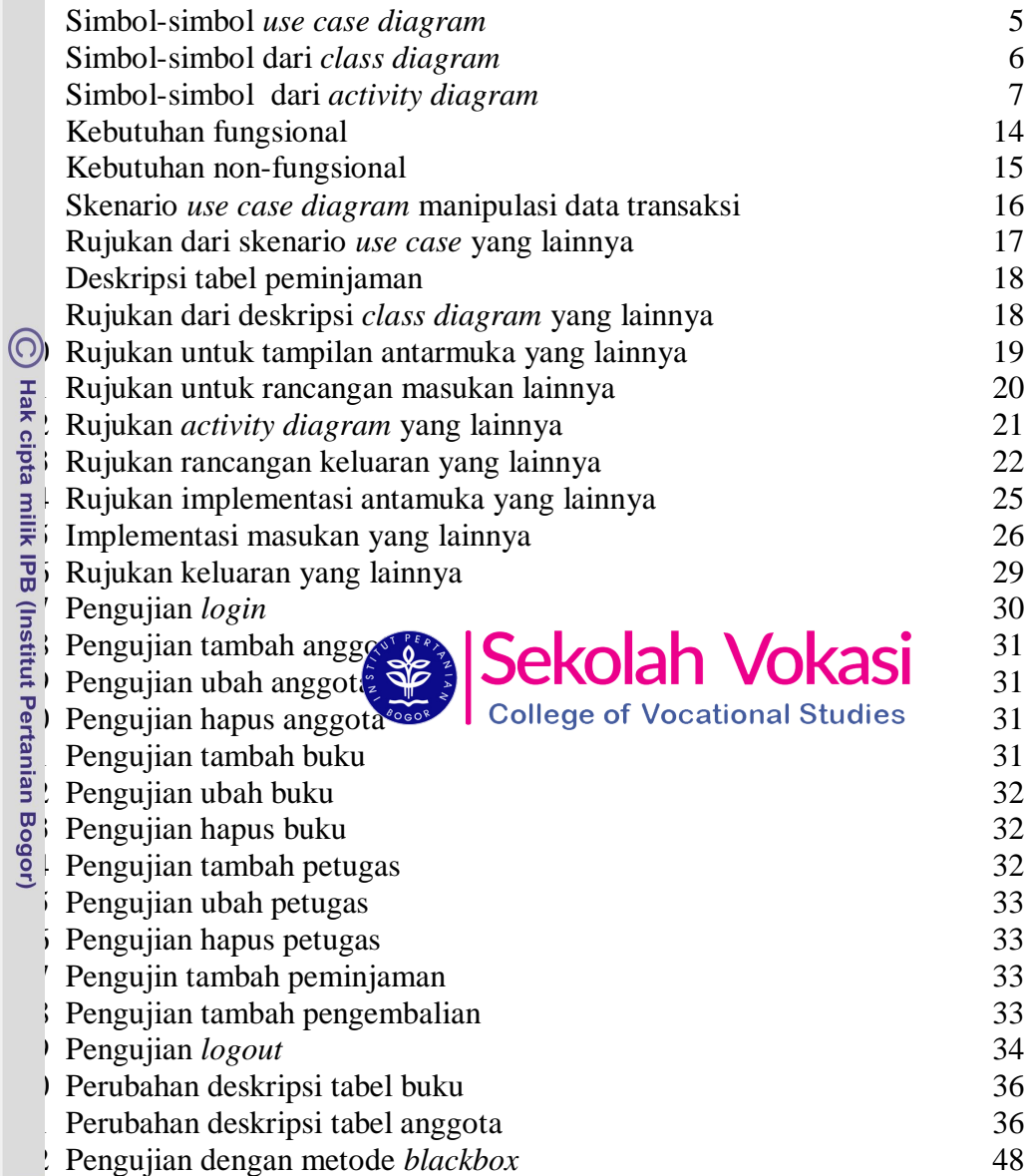

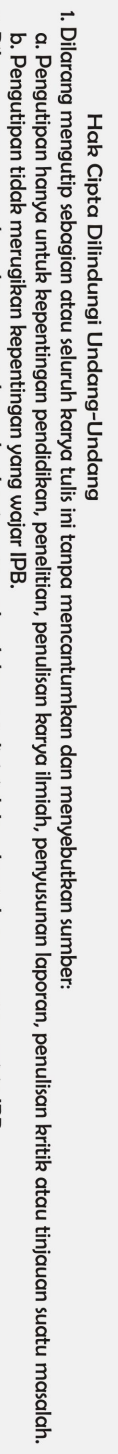

2. Dilarang mengumumkan dan memperbanyak sebagian atau seluruh kanya tulis ini dalam bentuk apapun tanpa izin IPB.

## **DAFTAR GAMBAR**

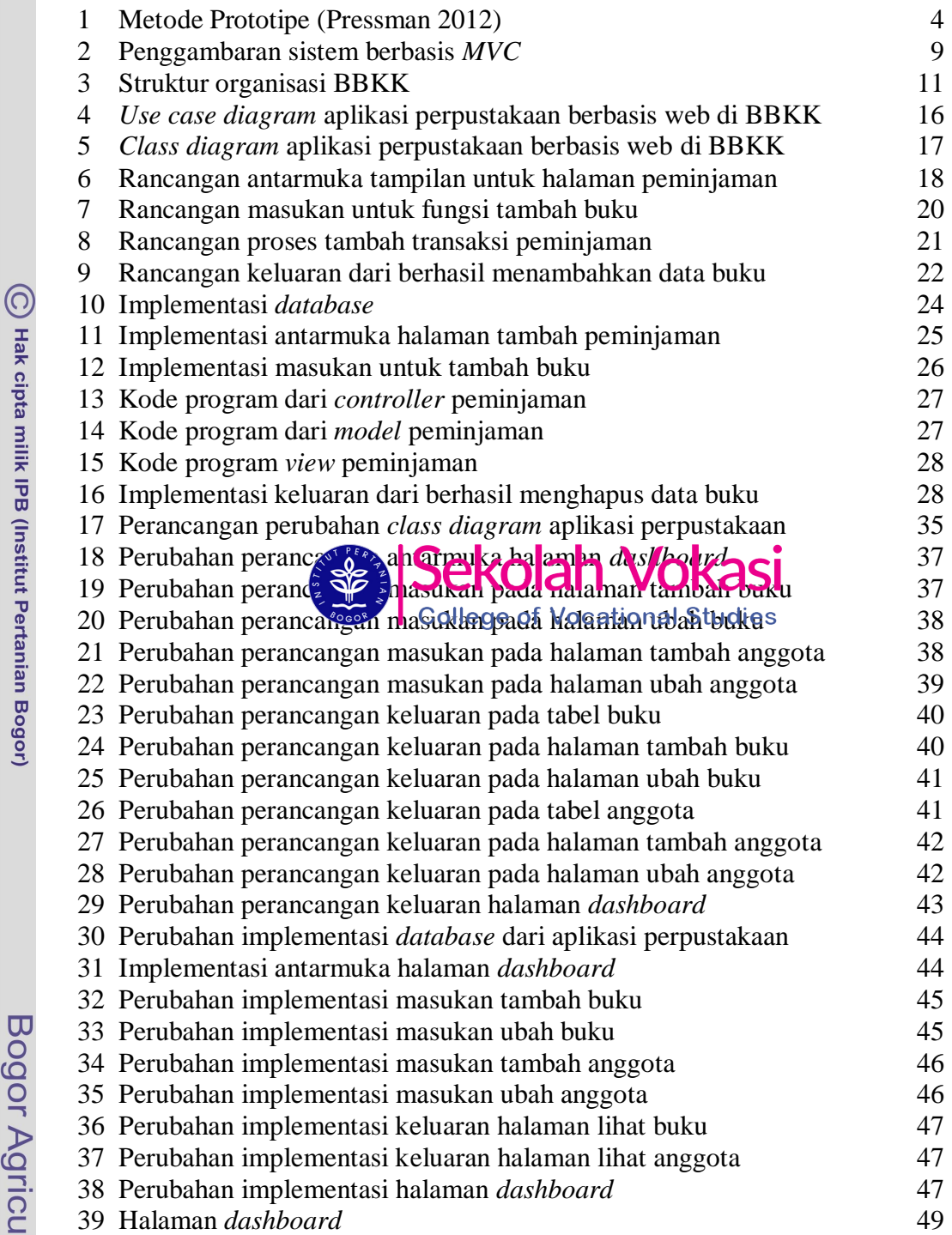

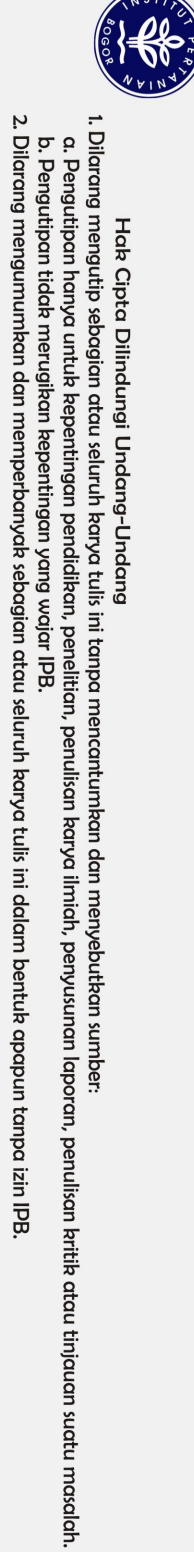

Bogor Agricultural University

## **DAFTAR LAMPIRAN**

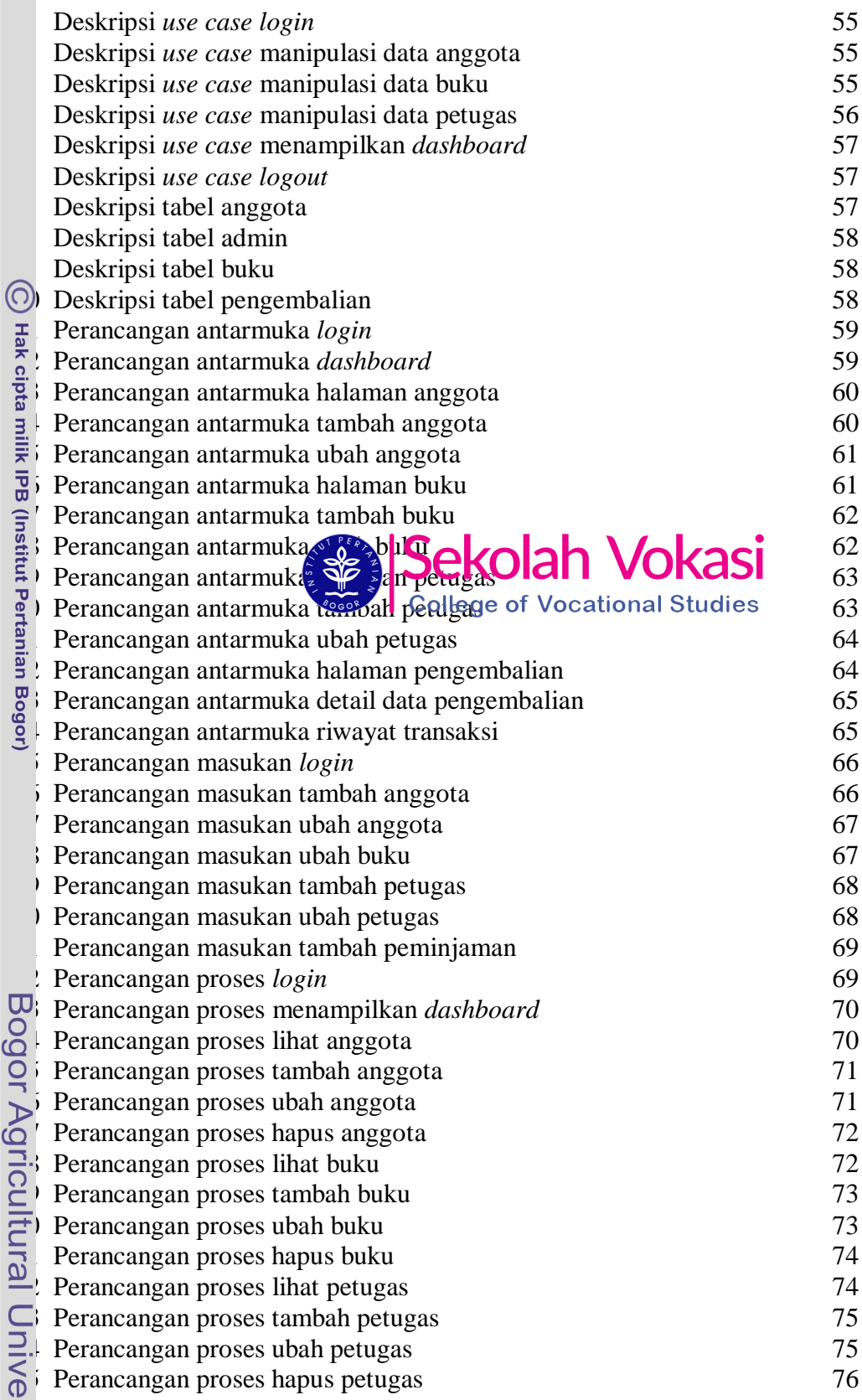

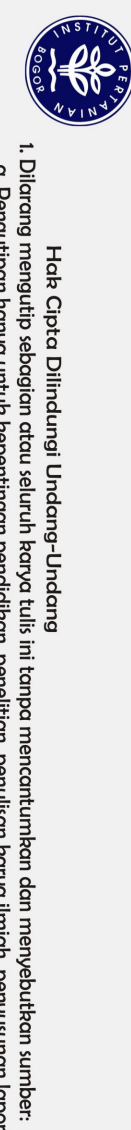

rsity

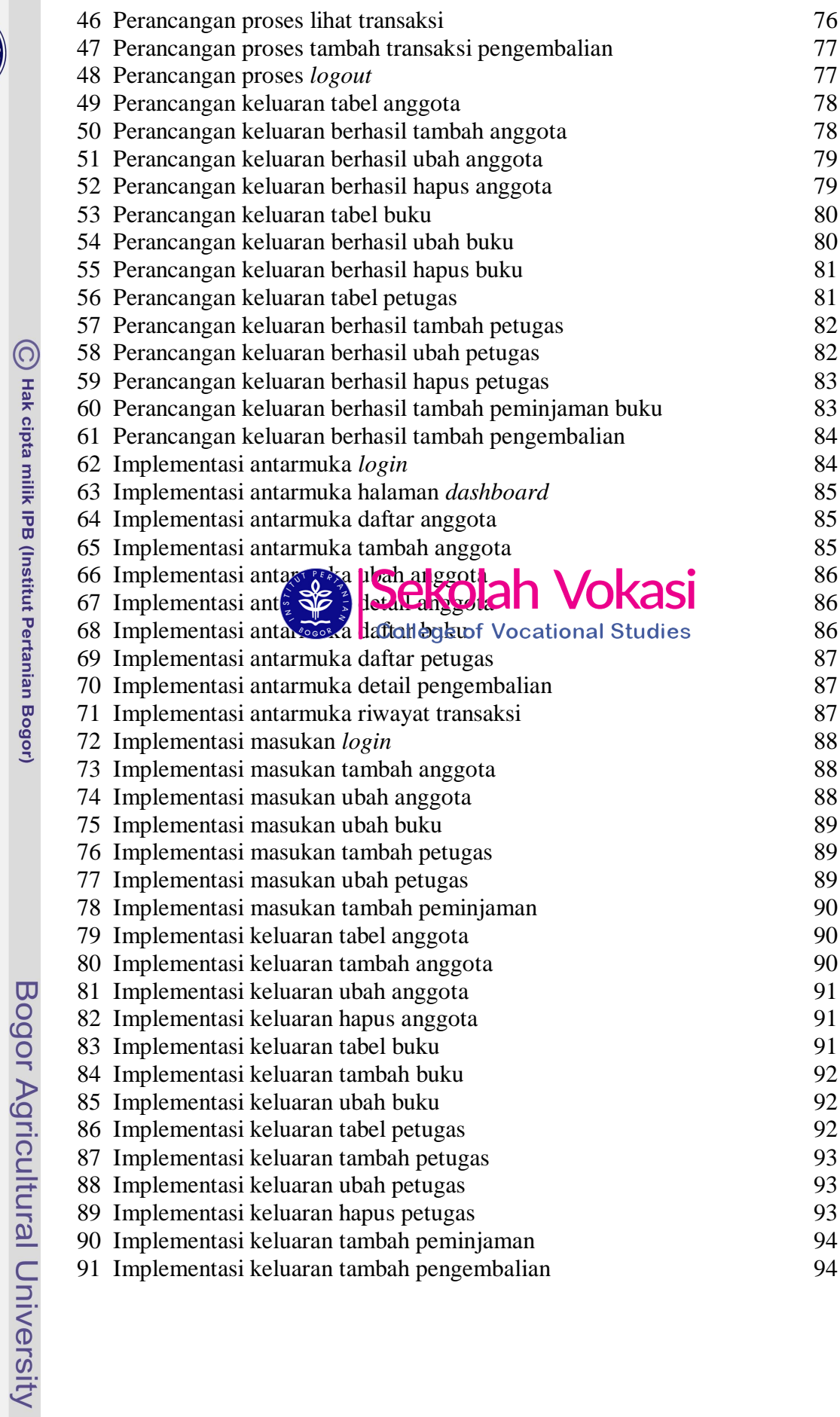

Hak Cipta Dilindungi Undang-Undang<br>1. Dilarang mengutip sebagian atau seluruh karya tulis ini tanpa mencantumkan dan menyebutkan sumber:<br>6. Pengutipan hanya untuk kepentingan yang wajar IPB.<br>5. Pengutipan tidak merugikan k

2. Dilarang mengumumkan dan memperbanyak sebagian atau seluruh kanya tulis ini dalam bentuk apapun tanpa izin IPB.